# **Nanokristályos lágymágneses vasmagok minősitése**

#### **1. Kvázi DC hiszterézis görbe felvétele**

A berendezést főleg extrém lágymágneses anyagokból (Hc < 1 A/m) készült toroid minták tesztelésére fejlesztettük ki, de az 50 A-es Kepco tápegység lehetővé teszi félkemény (Hc <10 kA/m) anyagok hiszterézis görbéjének a felvételét is. A berendezés sematikus ábrája az 1.ábrán látható.

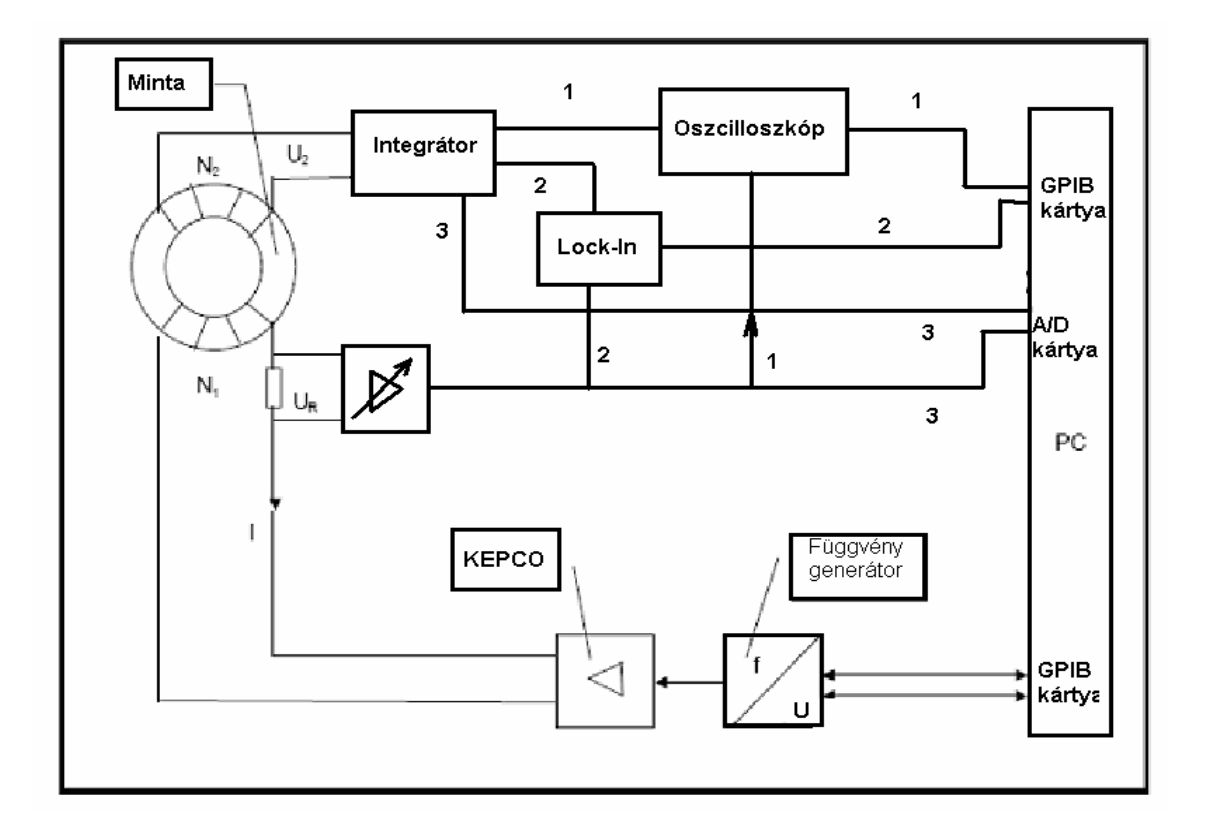

## **1.ábra**

Toroid alakú minta esetén néhány menet gerjesztő és jelfogó tekercseket használunk. Extrém lágy anyagból készült toroid esetén elegendő egy menet gerjesztő tekercsként, ami lényegében a toroid közepén átmenő egyenes vezető.

#### **A berendezés "hardware" részének a leírása**

A gerjesztő teret előállító áramot egy mérőellenállással  $U_H/R$  feszültségmérésre vezetjük vissza. Toroid minta esetén a gerjesztő teret az (1) képlettel számoljuk ki:

$$
H = \frac{N_1 \cdot I}{l} = \frac{N_1}{l \cdot R} \cdot U_H \left[ A/m \right] \tag{1}
$$

A toroid átlaghosszát a (2)-es képlettel a valódi keresztmetszetét a (3)-as képlettel számoljuk ki:

$$
l = \frac{d_i + d_o}{2} \pi [m] -
$$
  
\n
$$
S = \frac{m}{l \rho} [m^2]
$$
 (2)

Az indukált feszültséget, Ui, a (4) képlet adja meg a vasmag S keresztmetszete valamint az f mérőfrekvencia és az N2 mérőtekercs menetszám függvényében:

$$
U_i = -N_2 \cdot S \cdot f \cdot \frac{dB}{dt} [V]
$$
 (4)

Ezt az indukált feszültséget integrálja fel a Walker integrátor és megkapjuk a mérendő mágneses B indukciót:

$$
B(t) = \frac{1}{N_2 \cdot S \cdot f} \int U_i(t) dt [T]
$$
 (4)

Esetünkben  $N_1 = 1$  és  $N_2 = 10-100$  között van. Minél nagyobb az  $N_2$ , annál jobb, mert csökkenti az integrator driftjét.

A gerjesztő jelforma létrehozására több lehetőségünk van:

- 1. A Kepko teljesítménygenerátor beépített jelgenerátora. Ez csak korlátozott számú és alakú gerjesztő jelalak előállítását teszi lehetővé.
- 2. Az Agilent függvénygenerátor nagy szabadságot ad különböző meglévő jelformák illetve megtervezhető jelformák előállítására. Számítógéppel tervezett gerjesztő jelalakot szintén az Agilent jelgenerátoron keresztül (mint DA konverter működik) juttatjuk el a Kepko tápegységhez.

## **A berendezés software részének a leírása:**

A megvásárolt eszközök különböző felbontású és különböző frekvenciájú mintavételezést tesznek lehetővé:

1. A lock-in felbontása a legjobb: 1 mV-os a felbontás -10 és +10 V között, a mintavételi frekvencia 28 kHz, tehát két mintavétel között minimálisan 35 μsec telik el (maximálisan 0,1 sec). Egyszerre 32 000 pontot tud felvenni maximálisan.

2. Az oszcilloszkóp érzékenysége 20 mV/256, de egy mérés során csak 1000 adatot tud eltárolni. A mintavételi sebesség 1 MHz, tehát jobb mint a másik két eszköz.

 3. Az Kepko tápegységhez vásárolt AD kártya érzékenysége: 2.5 V/4096, mintavételi frekvencia 150 kHz.

Lényegében tehát 3 AD konverter van (1. ábrán az 1, 2, 3 lehetséges mérési összeállítások), amiket különböző feladatokra tudunk optimalizálni. Nagyon alacsony frekvenciás hiszterézis görbe felvételeknél, nagyon kis Hc méréseknél a lock-in AD konvertere a legmegfelelőbb, míg magas frekvenciás máráseknél az oszcilloszkóp AD konverterét használják.

Ennek megfelelően 3 különböző programot irtunk a hiszterézis görbe felvételére a 3 különboző AD konvertert tartalmazó eszköz felhasználásával, mivel a különböző konverterek utasítás rendszere és működési elve eltér egymástól. Ezeket a programokat DELPHY nyelven készítettük, pontosításuk és felhasználó barátibb fínomításuk folyamatban van.

Mindhárom program a következő fő részekből áll:

- I. Gerjesztés
- II. Fluxus mérés
- III. Hiszterézis görbe felvétel

A mérőműszerek a hőmérséklet ingadozásra nagyon érzékenyek, ezért a mérés folyamán lehetőleg állandő hőmérsékletet kell biztositanunk. A körben lévő termofeszültségek, az erősitő zaja, stb., a mérendő jel csúszását (driftjét) okozzák, amit a grafikon felvétele után szoftveresen korrigálunk

## A 2. ábrán bemutatjuk a 3 program közös folyamatábráját.

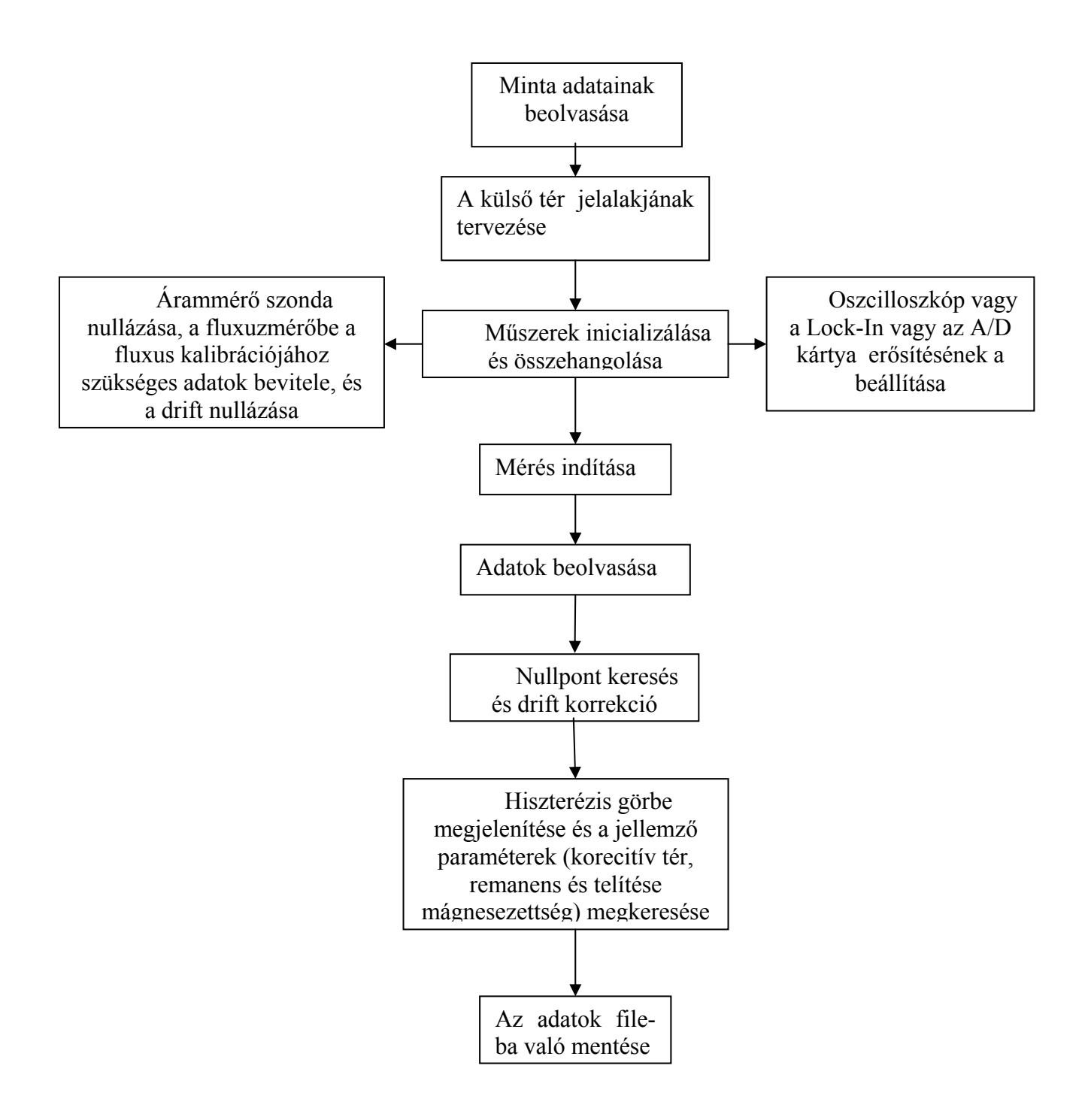

## **2. Ábra**: A mérőprogram folyamatábrája

## 3. **A permeabilitás frekvencia függvényének mérésére szolgáló elrendezés**

A berendezés sematikus ábrája a 3. ábrán látható:

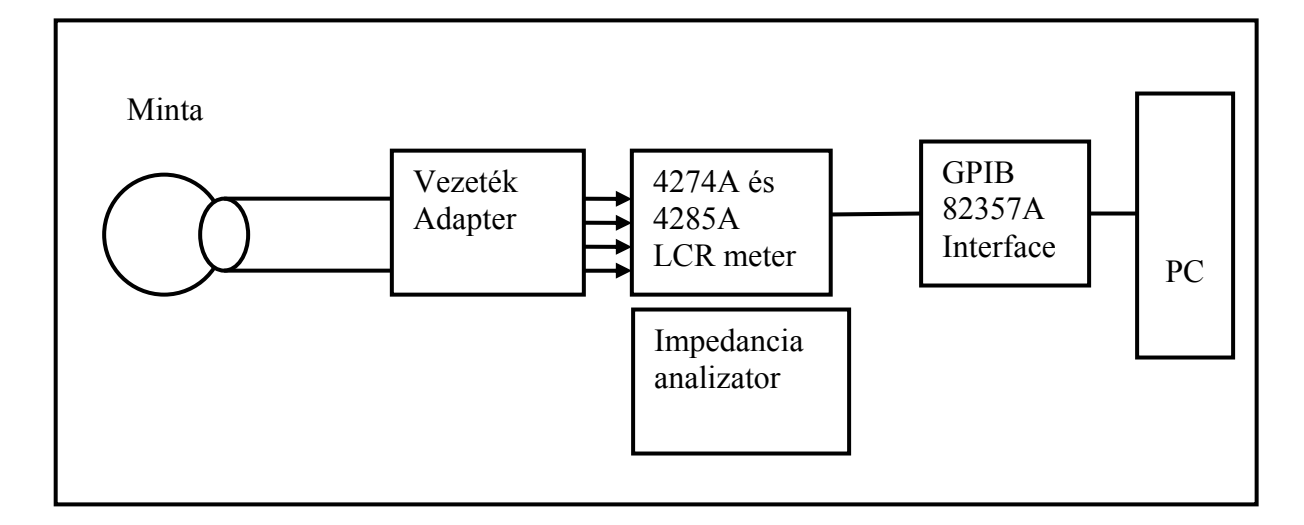

#### **3. ábra**

Az impedancia analizátorok (Hewlett-Packard 4274A és Agilent 4285A) lényegében a sorosan csatolt egyenértékű L indukciót és R ellenállást adják meg.

$$
L = \mu_0 \cdot \mu' \frac{S*N^2}{l} \quad (H)
$$

$$
\mu'' = \mu' * \frac{R}{L*\omega}
$$

**ahol** 

L: indukció (H-ben), R az ellenállás (Ω-ban)  $\mu_0$ : vákum permeabilitás = 4 $\pi$ .10<sup>-7</sup> Vs/Am μ': mágneses permeábilitás valós rásze S: vasmag keresztmetszete  $(m^2$ -ben) N: menetszám l: toroid magon belül a mágneses úthossz (m-ben)

 $\omega$ : körfrekvencia

A kapott adatokból meghatározzuk a mag u.n. jósági tényezőjét, Q, a frekvencia függvényében:

$$
Q = \frac{\mu^{'}}{\mu^{'}} = \frac{\omega L}{R}
$$

## **Néhány k1sérleti eredmény:**

A kvázi DC hiszterézis görbe és a lemágnesezés után felvett u.n. szűzgörbe látható a 4-es ábrán az ultralágy Finemet nanokristályos anyagra, amit 540 °C-on egy órán át nanokristályosítottunk és így a ROUND tipusú (nem lefektetet, nem negyszöges) görbét kaptuk.

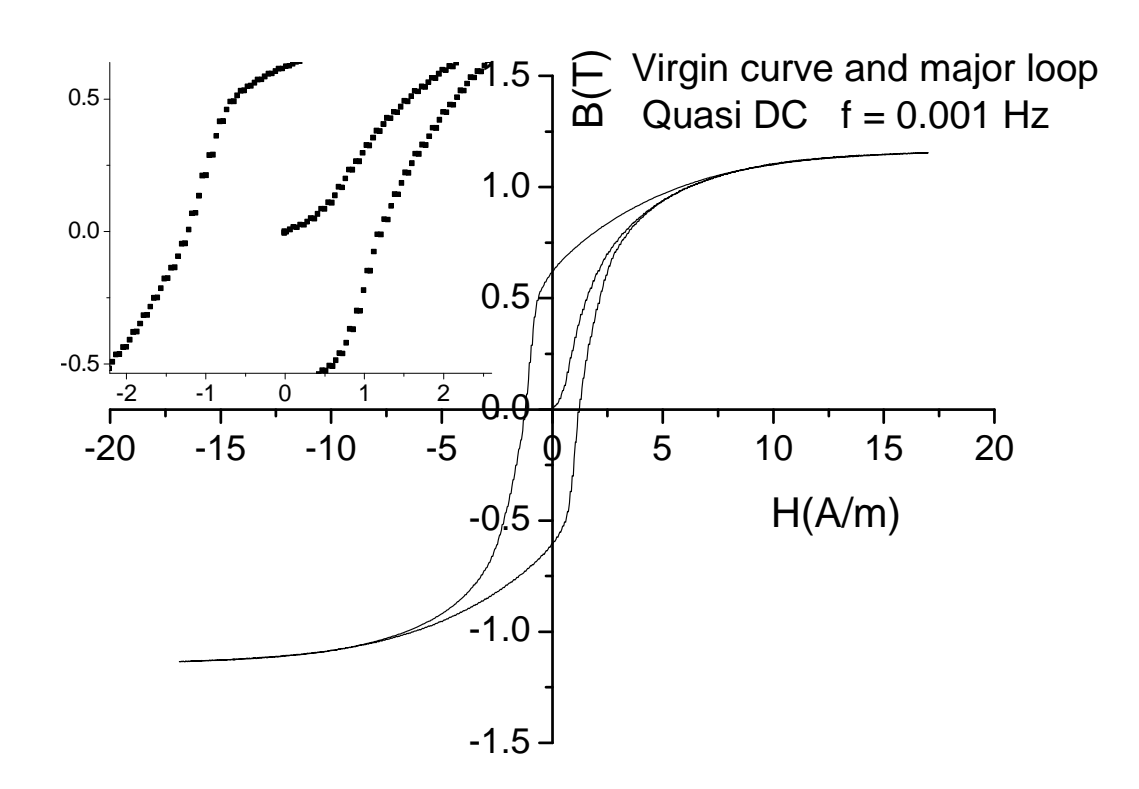

**4. ábra.** A ROUND tipusú hiszterézis görbe egyszerúen hőkezelt Finemet anyagra (540 °C/1h). A betét ábrán latható a mérés kiváló felbontása.

Ugyanennek az anyagnak a permeabilitás spektruma az 5-os ábrán látható:

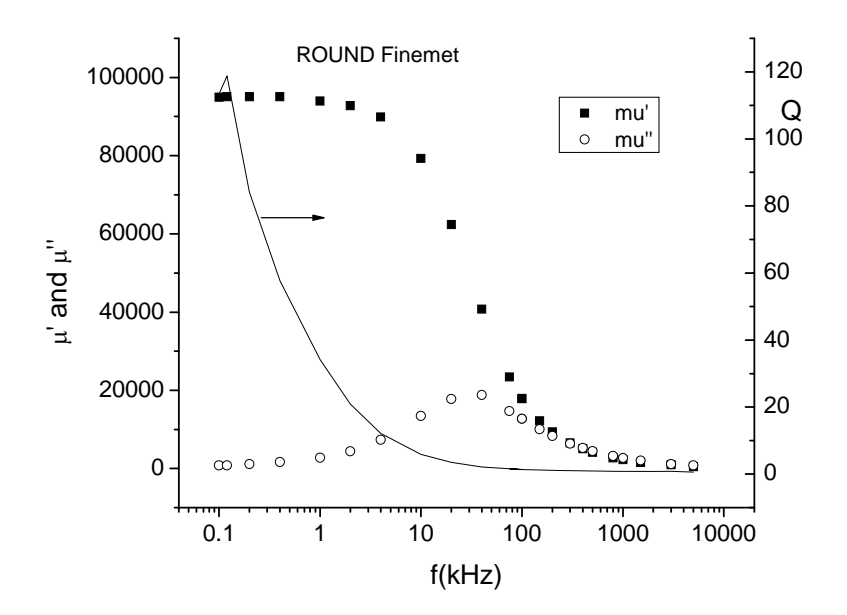

5. ábra. Az egyszerően hőkezelt Finemet (540oC/1h) frekvencia spektruma és a jósági tényező frekvenciafüggése.

A határfrekvencia ~ 40 kHz, amit a permebilitás képzetes részének a maximumából olvashatunk le. A jósági tényező már 10 kHz fölött egységnyi nagyságura csökken.

Részlegesen tranzverzális anizotrópiával rendelkező vasmag hiszterézis görbéje kis tereknél ellaposodik de nagyobb tereknél a görbe alakja az indukált anizotrópia mentes ( ROUND tipusú görbe) görbére emlékeztet (6 ábra). Ez az u.n "darázsderék" (WASP) alakú görbe.

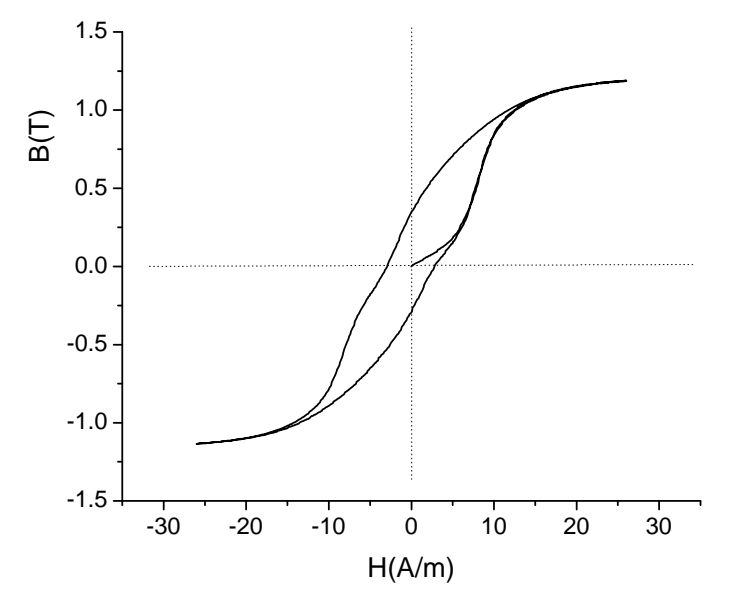

6. ábra. Részlegesen tranzverzális indukált anizotrópiával rendelkező vasmag kvázi DC hiszterézis görbéje.

Ugyanennek a mintának a permeabilitás spektruma a 7-es ábrán látható.

Kis gerjesztéseknél, ami a permeabilitás mérésre jellemző, a "darázsderék" hatásos módon lecsökkenti a sztatikus permeabilitást és kiterjeszti a frekvenciahatárt. A részlegesen indukált anizotrópia viszont a minták szórását eredményezi, ami látszik a #1 és #2 minták adatain.

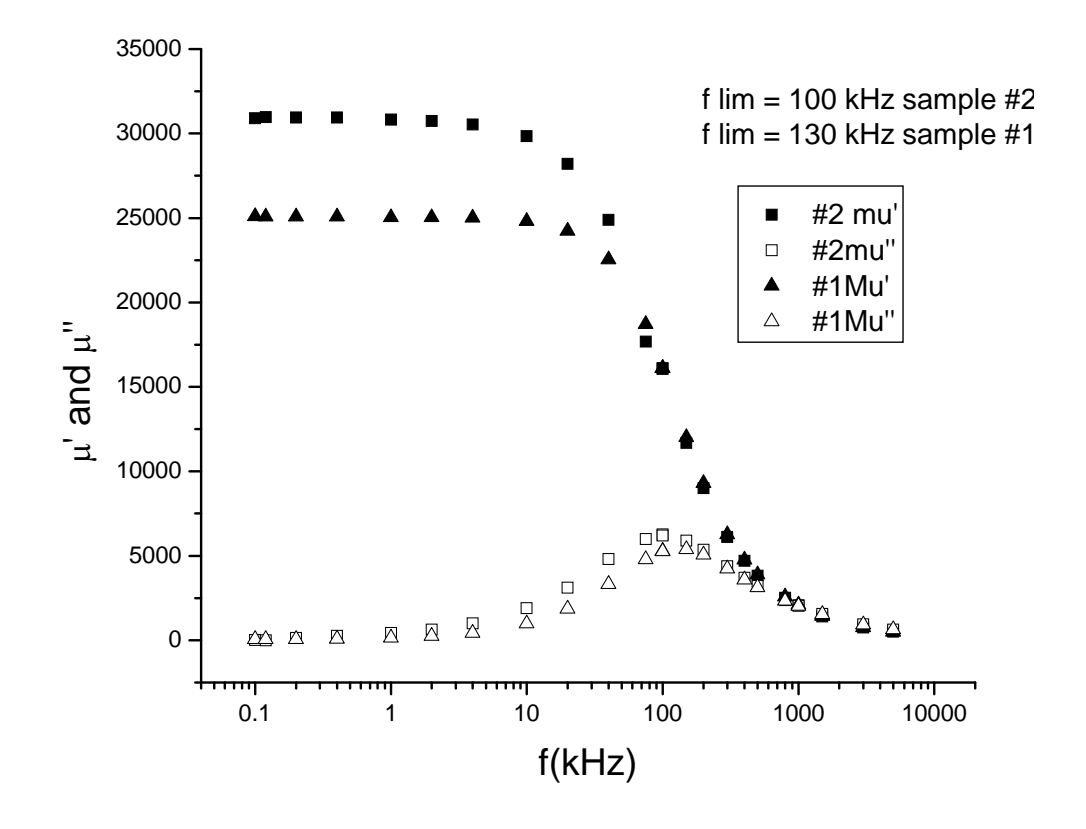

7. ábra. A részleges tranzverzális indukált anizotrópiával rendelkező vasmag permeabilitás spektruma.